#### МИНИСТЕРСТВО ЗДРАВООХРАНЕНИЯ РОССИЙСКОЙ ФЕДЕРАЦИИ

ФЕДЕРАЛЬНОЕ ГОСУДАРСТВЕННОЕ БЮДЖЕТНОЕ ОБРАЗОВАТЕЛЬНОЕ УЧРЕЖДЕНИЕ ВЫСШЕГО ОБРАЗОВАНИЯ «РОСТОВСКИЙ ГОСУДАРСТВЕННЫЙ МЕДИЦИНСКИЙ УНИВЕРСИТЕТ» МИНИСТЕРСТВА ЗДРАВООХРАНЕНИЯ РОССИЙСКОЙ ФЕДЕРАЦИИ

Утверждено на заседании педагогического совета колледжа ФГБОУ ВО РостГМУ Минздрава России от2¥,ОЧ 2022 г. Протокол №  $\frac{4}{7}$ 

Утверждаю Руководитель ППССЗ по специальности 31.02.03 Лабораторная диагностика-Директор колледжа ФГБОУ ВО РостГМУ Минздрава России ппе *Горев* - Э.Е. Бадальянц OT  $\left(\frac{1}{2} + \frac{1}{2}\right)$  $O<sub>4</sub>$  $20<sup>12</sup>r$ . FT 4 TTATIOLOMOOXLAGANA (WEEKLASS

6913

FELLOW REMOVED ON MENTION 51 - ГАР, УЭСУАМСТВЕН НИЗ МЕЗИРНИМ Г.А. OF SUCH REPARENT HINGHER RECEIVE TO

## РАБОЧАЯ ПРОГРАММА УЧЕБНОЙ ДИСЦИПЛИНЫ

## ЕН.02. ИНФОРМАЦИОННЫЕ ТЕХНОЛОГИИ В ПРОФЕССИОНАЛЬНОЙ ДЕЯТЕЛЬНОСТИ

специальность СПО 31.02.03 Лабораторная диагностика квалификация Медицинский лабораторный техник очная форма обучения

10. 32. 21. 22. 11. 2

Ростов-на-Дону  $2022$ 

TIO ILLAND chocknow Aspignant, Anders or 고학을 조망이다. "沙林山村分

**PACCMOTPEHA** на заседании IIK общегуманитарных, социальноэкономических и естественнонаучных дисциплин or 20.09.2022 r. Протокол № 9

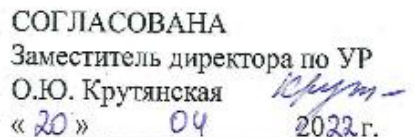

СОГЛАСОВАНА Заместитель директора по НМР Н.А. Артеменко НО  $2022r$  $\frac{20x}{10}$ 

Рабочая программа учебной дисциплины ЕН.02. «Информационные технологии в профессиональной деятельности» разработана на основе Федерального государственного образовательного стандарта по специальности среднего профессионального образования 31.02.03 Лабораторная диагностика, утвержденном приказом Министерства образования и науки РФ от 11.08.2014 г. № 790, зарегистрированного в Минюсте РФ 25.08.2014г., регистрационный №33808.

Составитель: Скляр Е.Ю. преподаватель высшей квалификационной категории дисциплин «Математика» и «Информатика» колледжа ФГБОУ ВО РостГМУ Минздрава России

Рецензенты: Нагорная Г.Ю., зав. клинико-диагностической лабораторией ФГБОУ ВО РостГМУ Минздрава России, председатель Регионального отделения Российской ассоциации медицинской лабораторной диагностики, врач высшей категории, канд. мед. наук;

> Караханян К.С., канд. биол. наук, доцент кафедры медицинской и биологической физики ФГБОУ ВО РостГМУ Минздрава России;

> Гапоненко Ю.И., преподаватель высшей квалификационной категории дисциплины «Информатика» колледжа ФГБОУ ВО РостГМУ Минздрава России.

## **СОДЕРЖАНИЕ**

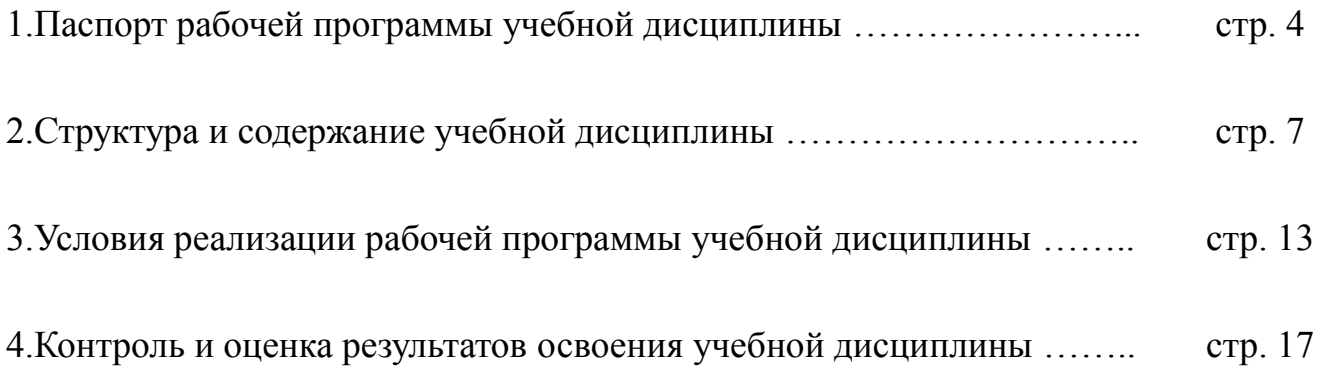

### **1**. **ПАСПОРТ РАБОЧЕЙ ПРОГРАММЫ УЧЕБНОЙ ДИСЦИПЛИНЫ «ИНФОРМАЦИОННЫЕ ТЕХНОЛОГИИ В ПРОФЕССИОНАЛЬНОЙ ДЕЯТЕЛЬНОСТИ»**

#### **1.1. Область применения программы**

Рабочая программа учебной дисциплины «Информационные технологии в профессиональной деятельности» является частью программы подготовки специалистов среднего звена в соответствии с ФГОС по специальности СПО 31.02.03 Лабораторная диагностика, относящейся к укрупненной группе специальностей 31.00.00 Клиническая медицина.

#### **1.2. Место дисциплины в структуре основной профессиональной образовательной программы**

Дисциплина «Информационные технологии в профессиональной деятельности» входит в состав дисциплин математического и общего естественнонаучного цикла Федерального государственного образовательного стандарта по специальности СПО 31.02.03 Лабораторная диагностика.

#### **1.3. Цели и задачи учебной дисциплины – требования к результатам освоения учебной дисциплины.**

В результате освоения дисциплины «Информационные технологии в профессиональной деятельности» обучающийся должен

*уметь:*

 использовать технологии сбора, размещения, хранения, накопления, преобразования и передачи данных в профессионально ориентированных информационных системах;

 использовать в профессиональной деятельности различные виды программного обеспечения, в т.ч. специального;

применять компьютерные и телекоммуникационные средства;

В результате освоения дисциплины «Информационные технологии в профессиональной деятельности» обучающийся должен *знать:*

основные понятия автоматизированной обработки информации;

 общий состав и структуру персональных компьютеров и вычислительных систем;

 состав, функции и возможности использования информационных и телекоммуникационных технологий в профессиональной деятельности;

 методы и средства сбора, обработки, хранения, передачи и накопления информации; базовые системные программные продукты и пакеты прикладных программ в области профессиональной деятельности;

 основные методы и приемы обеспечения информационной безопасности. ОК и ПК, актуализируемые при изучении учебной дисциплины:

ОК 2. Организовывать собственную деятельность, выбирать типовые методы и способы выполнения профессиональных задач, оценивать их эффективность и качество.

ОК 4. Осуществлять поиск и использование информации, необходимой для эффективного выполнения профессиональных задач, профессионального и личностного развития.

ОК 5. Использовать информационно-коммуникационные технологии в профессиональной деятельности.

ОК 6. Работать в коллективе и команде, эффективно общаться с коллегами, руководством, потребителями.

ОК 8. Самостоятельно определять задачи профессионального и личностного развития, заниматься самообразованием, осознанно планировать повышение квалификации.

ОК 9. Ориентироваться в условиях смены технологий в профессиональной деятельности

ПК 1.2. Проводить лабораторные общеклинические исследования биологических материалов; участвовать в контроле качества.

ПК 1.3. Регистрировать результаты лабораторных общеклинических исследований.

ПК 2.3. Проводить общий анализ крови и дополнительные гематологические исследования; участвовать в контроле качества.

ПК 2.4. Регистрировать полученные результаты.

ПК 3.2. Проводить лабораторные биохимические исследования биологических материалов; участвовать в контроле качества.

ПК 3.3. Регистрировать результаты лабораторных биохимических исследований

ПК 4.2. Проводить лабораторные микробиологические и иммунологические исследования биологических материалов, проб объектов внешней среды и пищевых продуктов; участвовать в контроле качества.

ПК 4.3. Регистрировать результаты проведенных исследований.

ПК 5.2. Готовить препараты для лабораторных гистологических исследований биологических материалов и оценивать их качество.

ПК 5.3. Регистрировать результаты гистологических исследований.

ПК 6.2. Проводить отбор проб объектов внешней среды и продуктов питания.

ПК 6.3. Проводить лабораторные санитарно-гигиенические исследования.

ПК 6.4. Регистрировать результаты санитарно-гигиенических исследований.

Личностные результаты (ЛР), которые актуализируются при изучении учебной дисциплины:

ЛР 4 Проявляющий и демонстрирующий уважение к труду человека, осознающий ценность собственного труда и труда других людей. Экономически активный, ориентированный на осознанный выбор сферы профессиональной деятельности с учетом личных жизненных планов, потребностей своей семьи, российского общества. Выражающий осознанную готовность к получению профессионального образования, к непрерывному образованию в течение жизни Демонстрирующий позитивное отношение к регулированию трудовых отношений. Ориентированный на самообразование и профессиональную переподготовку в условиях смены технологического уклада и сопутствующих социальных перемен. Стремящийся к формированию в сетевой среде личностно и профессионального конструктивного «цифрового следа».

ЛР 10 Бережливо относящийся к природному наследию страны и мира, проявляющий сформированность экологической культуры на основе понимания влияния социальных, экономических и профессионально-производственных процессов на окружающую среду. Выражающий деятельное неприятие действий, приносящих вред природе, распознающий опасности среды обитания, предупреждающий рискованное поведение других граждан, популяризирующий способы сохранения памятников природы страны, региона, территории, поселения, включенный в общественные инициативы, направленные на заботу о них.

#### **1.4. Количество часов на освоение программы дисциплины:**

В соответствии с ФГОС по специальности среднего профессионального образования 31.02.03 Лабораторная диагностика (Приказ Министерства образования и науки РФ 11.08.2014 г. № 790, зарегистрированного в Минюсте РФ 25.08.2014г., регистрационный №33808) п. VII (требования к условиям реализации программы подготовки специалистов среднего звена) часы на дисциплину «Информационные технологии в профессиональной деятельности» распределены следующим образом:

максимальная учебная нагрузка обучающегося **117** часа, в том числе:

обязательная аудиторная учебная нагрузка обучающегося **78** часов;

самостоятельная работа обучающегося **39** часов.

# **2. СТРУКТУРА И СОДЕРЖАНИЕ УЧЕБНОЙ ДИСЦИПЛИНЫ**

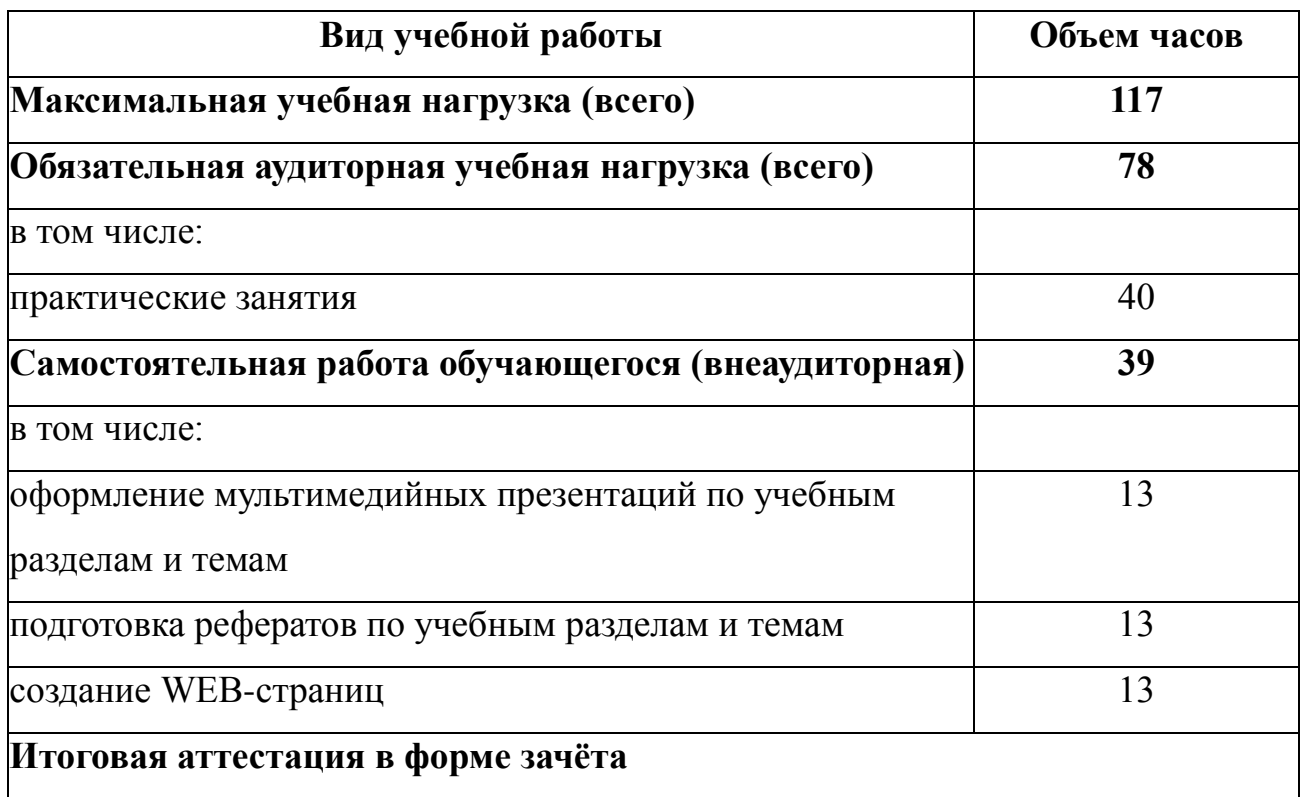

## **2.1. Объем учебной дисциплины и виды учебной работы**

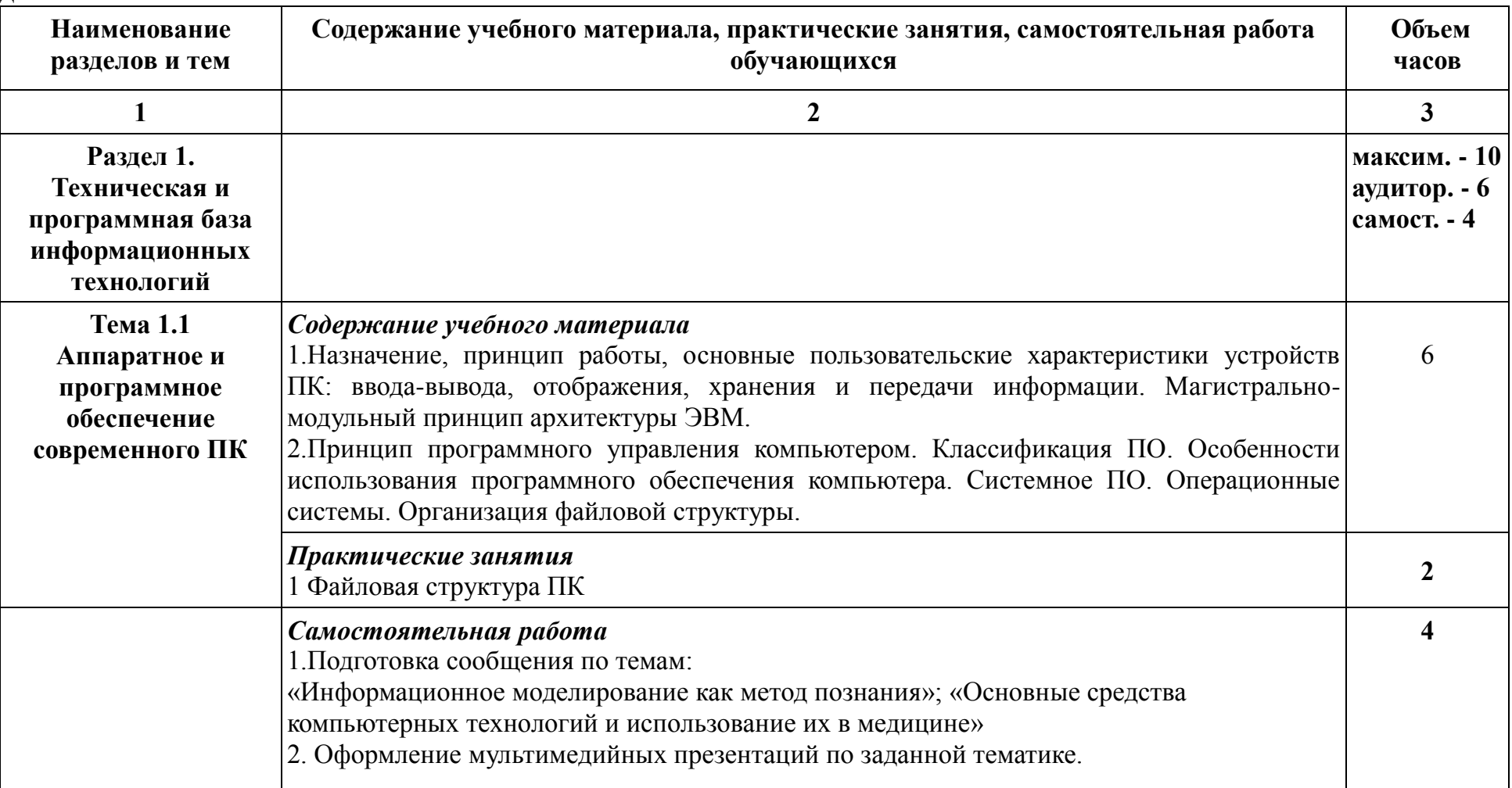

#### **2.2. Тематический план и содержание учебной дисциплины «Информационные технологии в профессиональной деятельности»**

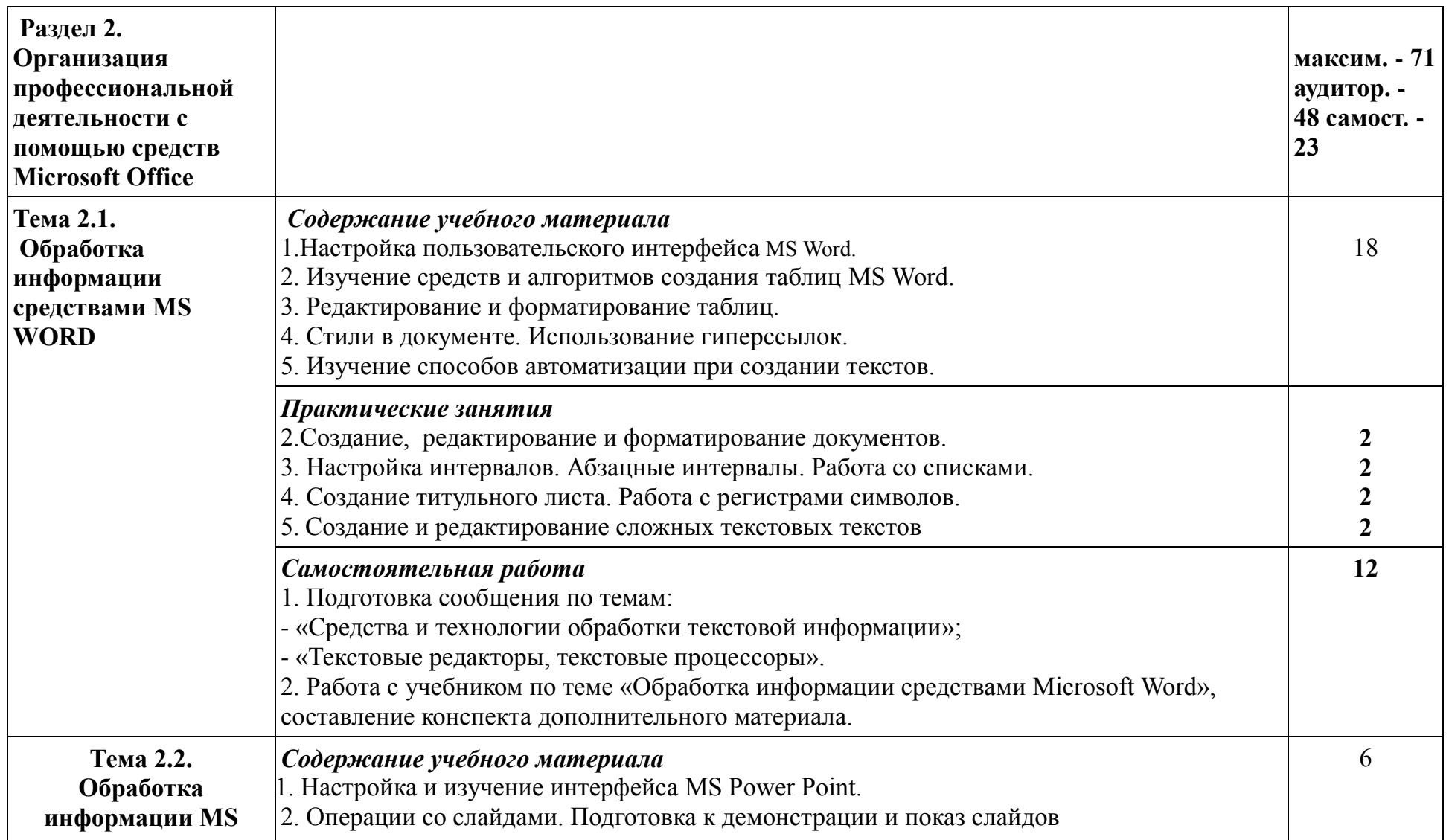

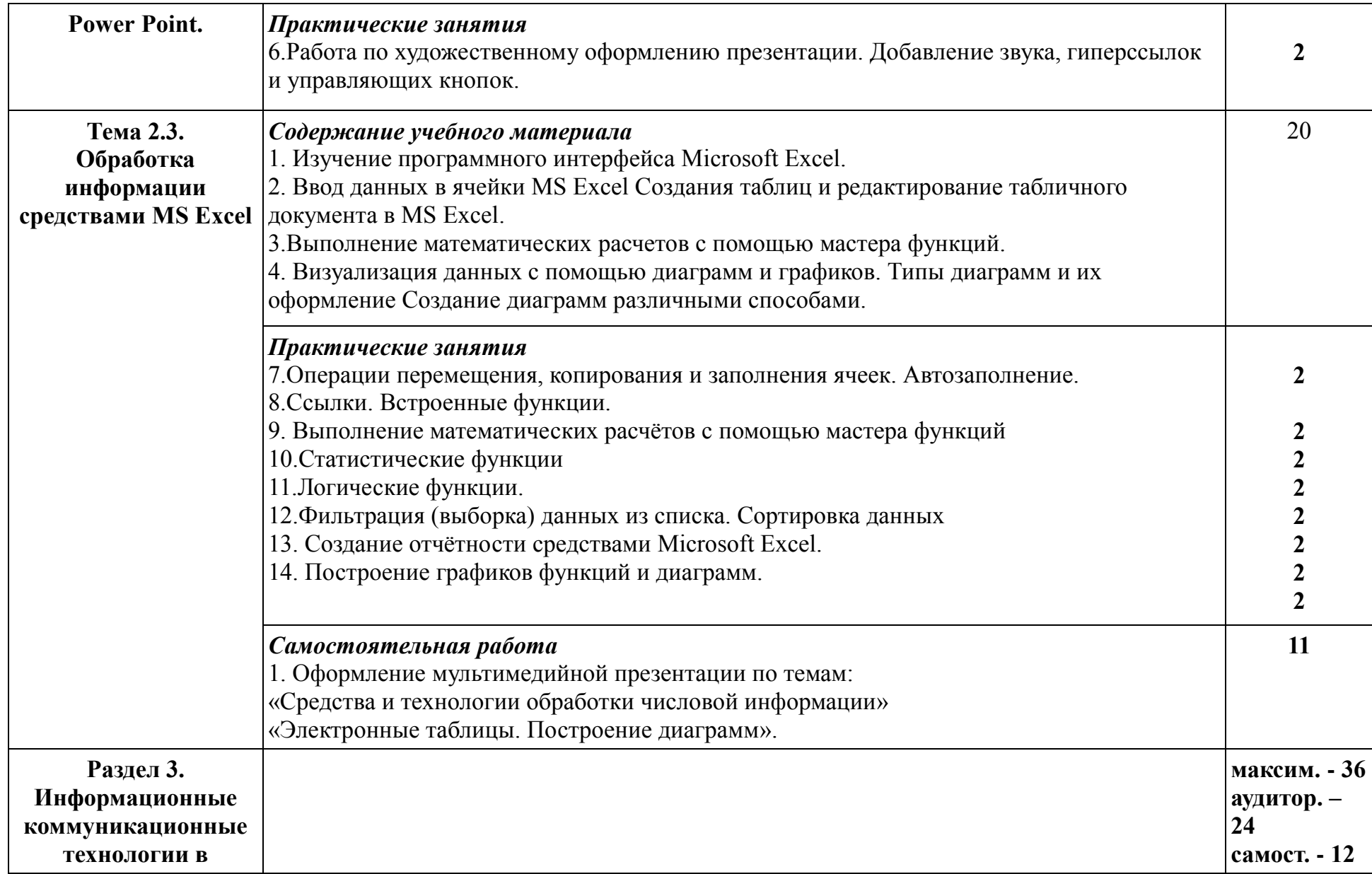

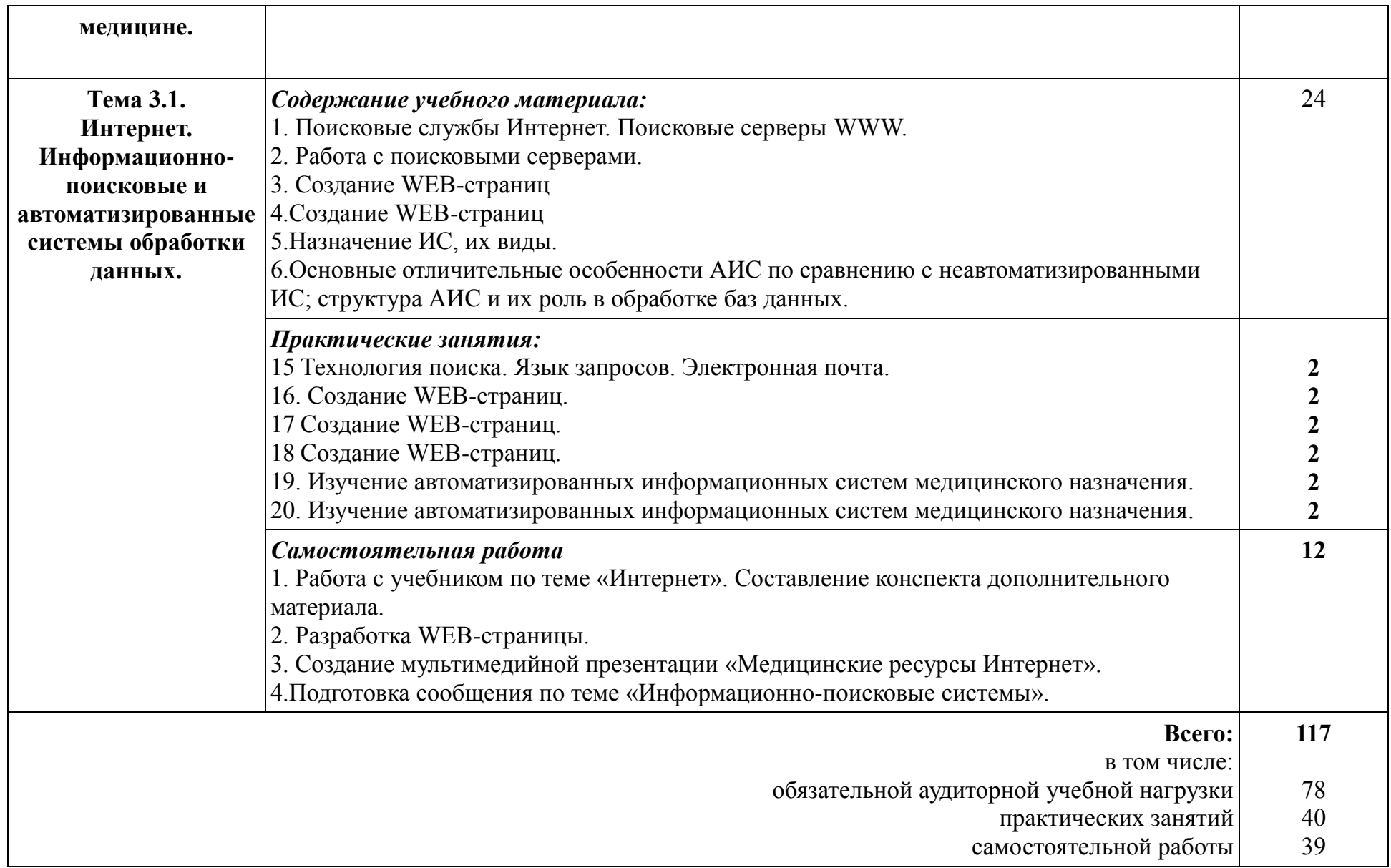

#### **3. Условия реализации программы дисциплины**

#### **3.1. Требования к минимальному материально-техническому обеспечению**

Реализация программы дисциплины «Информационные технологии в профессиональной деятельности» требует наличия учебного кабинета «Информатики» («Информационных технологий в профессиональной деятельности»).

#### **Оборудование учебного кабинета:**

- рабочие места по количеству студентов;

- рабочее место преподавателя.

#### **Технические средства обучения:**

- компьютеры с лицензионным программным системным обеспечением;

- обучающие компьютерные программы;
- мультимедийные презентации по темам занятий;
- мультимедиапроектор;
- экран;
- интерактивная приставка.

#### **Лицензионное программное обеспечение**:

- Office Standard, лицензия № 66869707 (договор №70-А/2016.87278 от 24.05.2016);
- System Center Configuration Manager Client ML, System Center Standard, лицензия № 66085892 (договор №307-А/2015.463532 от 07.12.2015);
- Windows, лицензия № 66869717 (договор №70-А/2016.87278 от 24.05.2016);
- Office Standard, лицензия № 65121548 (договор №96-А/2015.148452 от 08.05.2016);
- Windows Server Device CAL, Windows Server Standard, лицензия № 65553756 (договор № РГМУ1292 от 24.08.2015);
- Windows, лицензия № 65553761 (договор №РГМУ1292 от 24.08.2015);
- Windows Server Datacenter 2 Proc, лицензия  $\mathcal{N}_2$  65952221 (договор №13466/РНД1743/РГМУ1679 от 28.10.2015);
- Kaspersky Total Security 500-999 Node 1 year Educational Renewal License (Договор № 264-А/2021 от 13.07.2021);
- Предоставление услуг связи (интернета): «Эр-Телеком Холдинг» договор РГМУ20218 от 20.04.2022; «МТС» - договор РГМУ20530 от 23.05.2022.

#### **3.2. Информационное обеспечение обучения**

Перечень рекомендуемых учебных изданий, Интернет-ресурсов, дополнительной литературы

#### **Основные источники:**

- 1. Омельченко В.П. Информационные технологии в профессиональной деятельности [Электронный ресурс] : учебник / Омельченко В. П. , Демидова А. А. - Москва : ГЭОТАР-Медиа, 2021. − 416 с. - ISBN 978-5-9704-6238-6. Доступ из ЭБС «Конс. студ.»
- 2. Омельченко В.П. Информационные технологии в профессиональной деятельности [Электронный ресурс]: практикум. – М.: ГЭОТАР-Медиа, 2019, 2021. – 429 с. Печатная книга - ISBN 978-5-9704-5035-2; эл. книга- ISBN 978- 5-9704-6238-6. Доступ из ЭБС «Конс. студ.»

#### **Дополнительные источники:**

- 1. Зарубина Т.В. Медицинская информатика [Электронный ресурс]: учебник / Зарубина Т.В. [и др.] – Москва : ГЭОТАР-Медиа, 2018. – 512 с. - ISBN 978-5- 9704-4573-0. Доступ из ЭБС «Конс. студ.»
- 2. Информатика и медицинская статистика : учеб. пособие [для врачей ] / под ред. Г.Н. Царик. – Москва : ГЭОТАР-Медиа, 2017. – 302 с.
- 3. Омельченко В.П. Информатика [Электронный ресурс] / В.П. Омельченко, А.А. Демидова. – Москва : ГЭОТАР-Медиа, 2018. – 384 с. - ISBN 978-5-9704- 4797-0. Доступ из ЭБС «Конс. студ.»
- 4. Омельченко В.П. Информатика. Практикум : учебник для мед. колледжей / В.П. Омельченко, А.А. Демидова. – Москва : ГЭОТАР-Медиа, 2018. – 336 с. - ISBN 978-5-9704-4668-3. Доступ из ЭБС «Конс. студ.»
- 5. Омельченко В.П. Медицинская информатика [Электронный ресурс] : учебник / В.П. Омельченко, А.А. Демидова. – Москва : ГЭОТАР-Медиа, 2018. – 528 с. - ISBN 978-5-9704-4320-0. Доступ из ЭБС «Конс. студ.»
- 6. Омельченко В.П. Медицинская информатика. Руководство к практическим занятиям [Электронный ресурс] : учебное пособие / В.П. Омельченко, А.А. Демидова – Москва : ГЭОТАР-Медиа, 2018. – 384 с. - ISBN 978-5-9704-4422- 1. Доступ из ЭБС «Конс. студ.»
- 7. Скляр Е. Ю. Сборник упражнений по информатике: в 3-х ч. Часть 1: Работа с текстовыми документами: приложение Microsoft Word в системе Microsoft Office: учебно-методическое пособие / Е. Ю. Скляр, Ю. И. Гапоненко; ФГБОУ ВО РостГМУ Минздрава России, колледж. – 2-е изд., перераб. и доп. – Ростов-на-Дону : Изд-во РостГМУ, 2022. – 52 с.: ил.
- 8. Скляр Е.Ю. Информатика. Часть 3 : Работа с базами данных: приложение Microsoft Access в системе Microsoft Office: сборник упражнений / Е.Ю. Скляр, Ю. И. Гапоненко; Рост. гос. мед. ун-т. – Ростов–на–Дону : Изд-во РостГМУ, 2017. – 50 с. Доступ из ЭУБ РостГМУ
- 9. Скляр Е.Ю. Сборник упражнений по информатике. Ч. 2: Работа с электронными таблицами: прилож. Microsoft Excel в системе Microsoft Office : учеб.-метод. пособие для среднего проф. образования / Е. Ю. Скляр ;

ФГБОУ ВО РостГМУ Минздрава России, колледж. – 2-е изд., перераб. и доп. – Ростов-на-Дону : Изд-во РостГМУ, 2020. – 57 с. Доступ из ЭУБ РостГМУ 10.Царик Г.Н. Информатика и медицинская статистика [Электронный ресурс] / под ред. Г. Н. Царик – Москва : ГЭОТАР-Медиа, 2017. – 304 с. - ISBN 978-5- 9704-4243-2. Доступ из ЭБС «Конс. студ.»

#### **Интернет-ресурсы:**

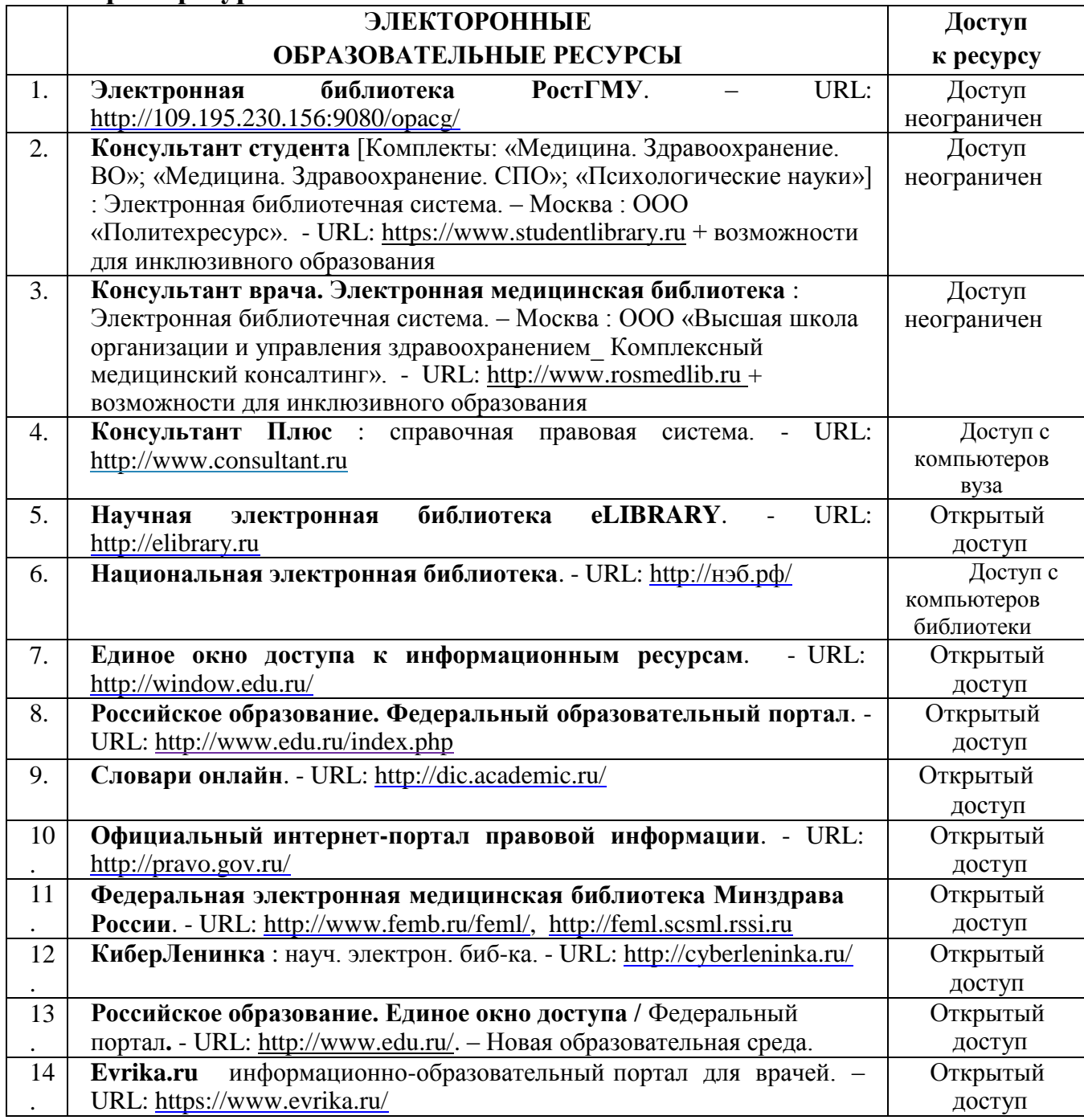

#### **Профильные сайты:**

 Журнал «Компьютерные исследования и моделирование» <http://crm.ics.org.ru/journal/issue/187/>

- Физико-математический научно-популярный журнал для школьников и студентов «**КВАНТ**»<http://www.kvant.info/><br>- Методические материалы преподавате.
- преподавателя информатики Скляр Е.Ю. <http://esklyar-rnd.ru/>

## 4 КОНТРОЛЬ И ОЦЕНКА РЕЗУЛЬТАТОВ ОСВОЕНИЯ ДИСЦИПЛИНЫ

Контроль и оценка результатов освоения дисциплины осуществляется преподавателем в процессе проведения практических занятий, тестирования, а также выполнения обучающимися индивидуальных заданий.

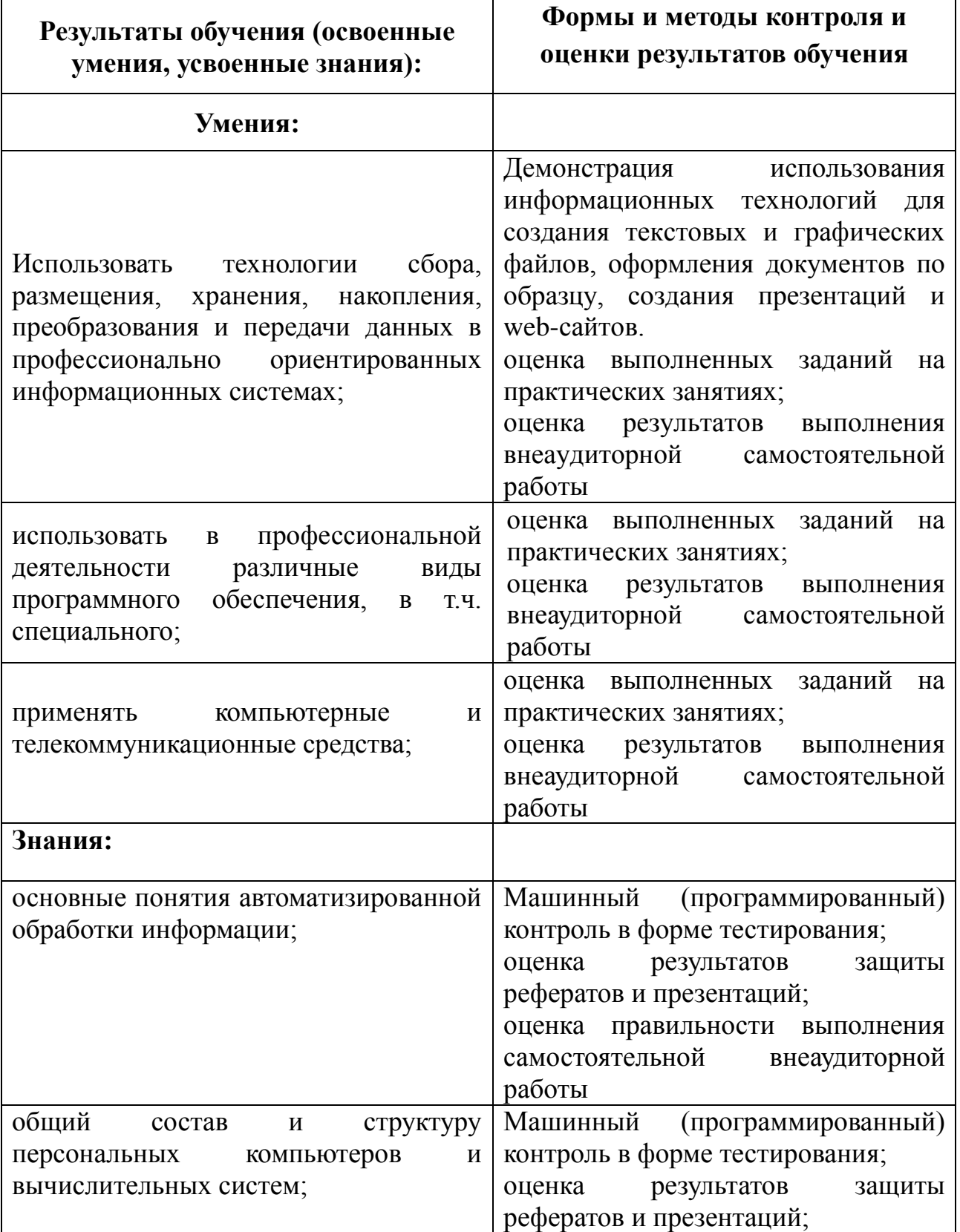

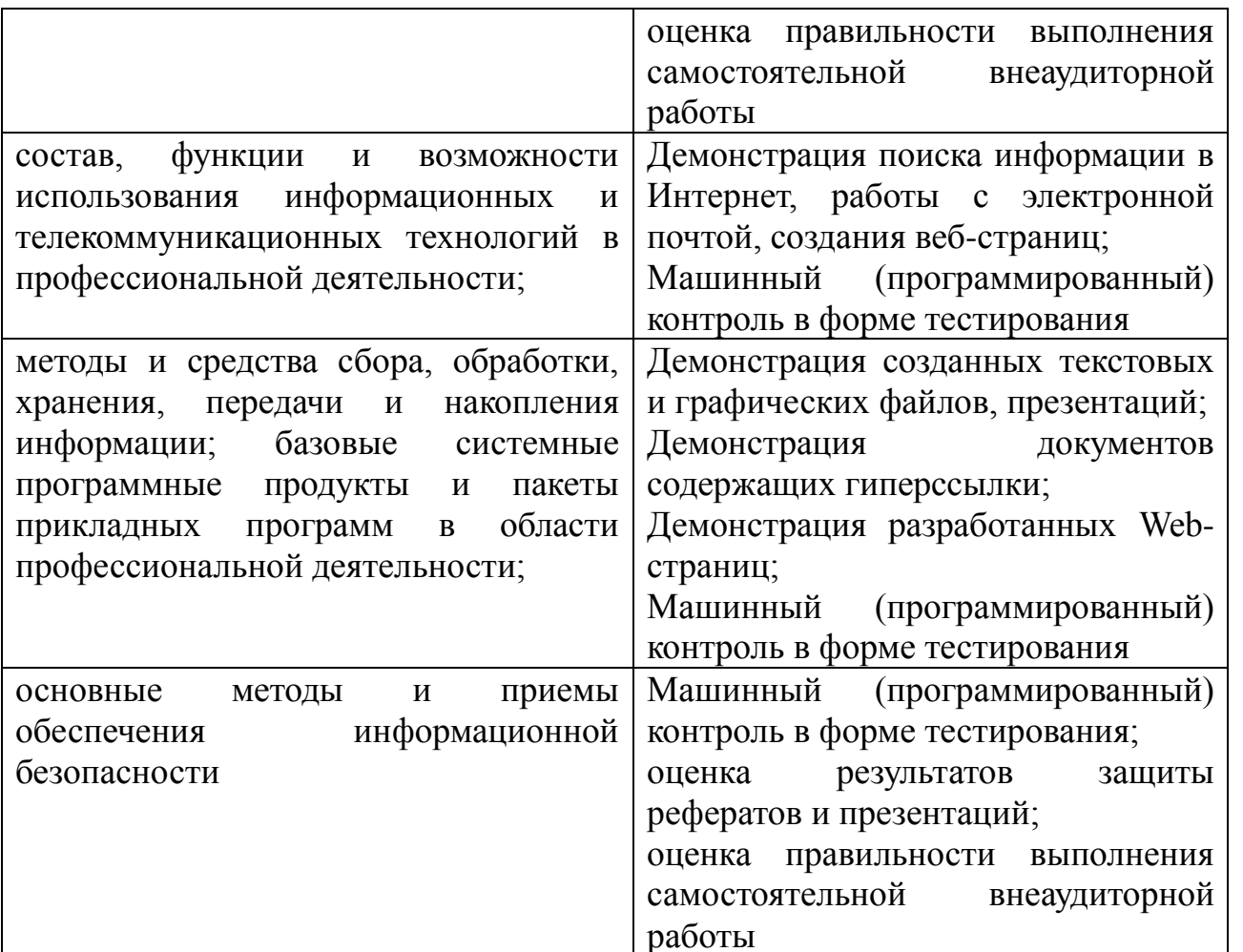

В соответствии с требованиями ФГОС по специальности достижение личностных результатов не выносится на итоговую оценку обучающихся, а оценки эффективности воспитательно-образовательной является предметом деятельности колледжа. Оценка этих достижений проводится в форме, не представляющей угрозы личности, психологической безопасности  $\overline{M}$ эмоциональному статусу обучающегося, и может использоваться исключительно в целях оптимизации личностного развития обучающихся.

Комплексная характеристика общих и профессиональных компетенций, личностных результатов составляется на основе Портфолио обучающегося. Цель Портфолио - собрать, систематизировать и зафиксировать результаты развития обучающегося, лостижения  $\overline{B}$ различных областях.  $er<sub>o</sub>$ усилия  $\overline{M}$ продемонстрировать весь спектр его способностей, интересов, склонностей, знаний и умений.